### CS 535 Object-Oriented Programming & Design Fall Semester, 2010 Doc 8 Assignment 3 comments Sept 21 2010

Copyright ©, All rights reserved. 2010 SDSU & Roger Whitney, 5500 Campanile Drive, San Diego, CA 92182-7700 USA. OpenContent (http:// www.opencontent.org/openpub/) license defines the copyright on this document.

# **Broken Windows**

initialize

"Initialize a newly created instance. This method must answer the receiver."

super initialize.

" \*\*\* Edit the following to properly initialize instance variables \*\*\*"

- $data := nil$ .
- $next := nil$ .
- $prev := nil$ .

 " \*\*\* And replace this comment with additional initialization code \*\*\* " ^self

```
increase
```
" an instance method that increases the count of the counter"

```
count := count +1.
 SharedVar := SharedVar + 1.
 ^self
```
count ^countVar increase

" \*\*\* increase self counter \*\*\* " counter := counter +1. " \*\*\* Increase class master counter \*\*\* " self class increaseMasterCount

addFirst: anObject

"adds the argument to the front of the list"

```
 | obj |
 obj := Node new.
 head isNil
     ifTrue: 
         [head := obj.
          head data: anObject]
     ifFalse: 
          [head prev: obj.
          obj next: head.
          obj prev: nil.
         head := obj.
          head data: anObject]
```
incMain

MainCount := MainCount + 1

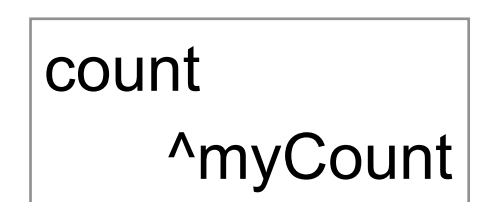

```
getNodeValueAt: anInteger
|evaluatingNode|
evaluatingNode := _firstNode.
anInteger - 1 timesRepeat: [
     evaluatingNode := evaluatingNode nextNode.
].
^evaluatingNode value.
```

```
7
```

```
at: anInteger
```

```
 | temp check|
```

```
 anInteger < 0 | (anInteger > size)
     ifTrue: [self error: 'Integer out of bounds].
size < 1
      ifTrue: [self error: 'Empty list].
 temp := Node new.
 temp := head.
check := 0.
[check \sim = anInteger]
          whileTrue: 
         [temp := temp \ next.check := check + 1].
 ^temp value
```

```
newNode: anObject
     |temp |
    temp := super new.
     temp data: anObject.
     ^temp
```
#### increase

count:=  $count + 1$ . MasterCount:= MasterCount+1. Transcript print: count. Transcript cr.

masterCount

 Transcript show: 'Master'. Transcript print: MasterCount. Transcript cr.

# **See the Difference?**

add: anObject

"comment stating purpose of message"

| newNode |

 newNode := Node new. newNode link: anObject. firstNode isNil ifTrue:[self lastNode: newNode] ifFalse:[newNode nextNode: firstNode. self firstNode previousNode: newNode]. self firstNode: newNode. ^self firstNode link

addFirst: anObject "comment stating purpose of message"

| newNode |

 newNode := Node new. newNode link: anObject. firstNode isNil ifTrue:[self lastNode: newNode] ifFalse:[newNode nextNode: firstNode. self firstNode previousNode: newNo self firstNode: newNode. ^self firstNode link

## **Spot the error**

at: anInteger

 | currentNode | anInteger < 1 | anInteger > self size ifTrue: [^self error: 'The index you entered is out of bounds.']. currentNode := self head. anInteger - 1 timesRepeat: [currentNode := currentNode next]. ^currentNode value value

## DoubleLinkedList>>head "info hiding -2" ^head

# **Node Class**

Instance Variables next prevoius data

Methods next next: previous previous: data data:

addFirst: anObject

```
 |aNode|
  aNode:=Node value:anObject.
 head = nil ifTrue: [tail := aNode]
       ifFalse: [head previous:aNode].
  aNode next: head. 
  head := aNode.
size := size + 1.
  ^aNode
```
addFirst: anObject

```
 |aNode|
  aNode:=Node value:anObject.
  aNode append: head. 
  head := aNode.
 self isEmpty
       ifTrue: [tail := aNode].
size := size + 1.
  ^aNode
```